# **EDIFACT-SUBSET EDITEC**

## **Lagerbestandsbericht**

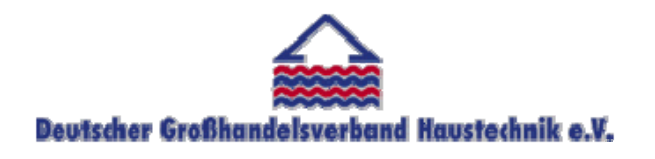

**/ARGE Building digital competence** 

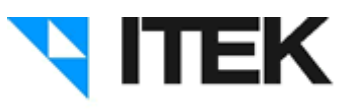

## **INVRPT / D.96B Version 3.5 / November 2010**

#### Inhaltsverzeichnis des Subsets "Lagerbestandsbericht"

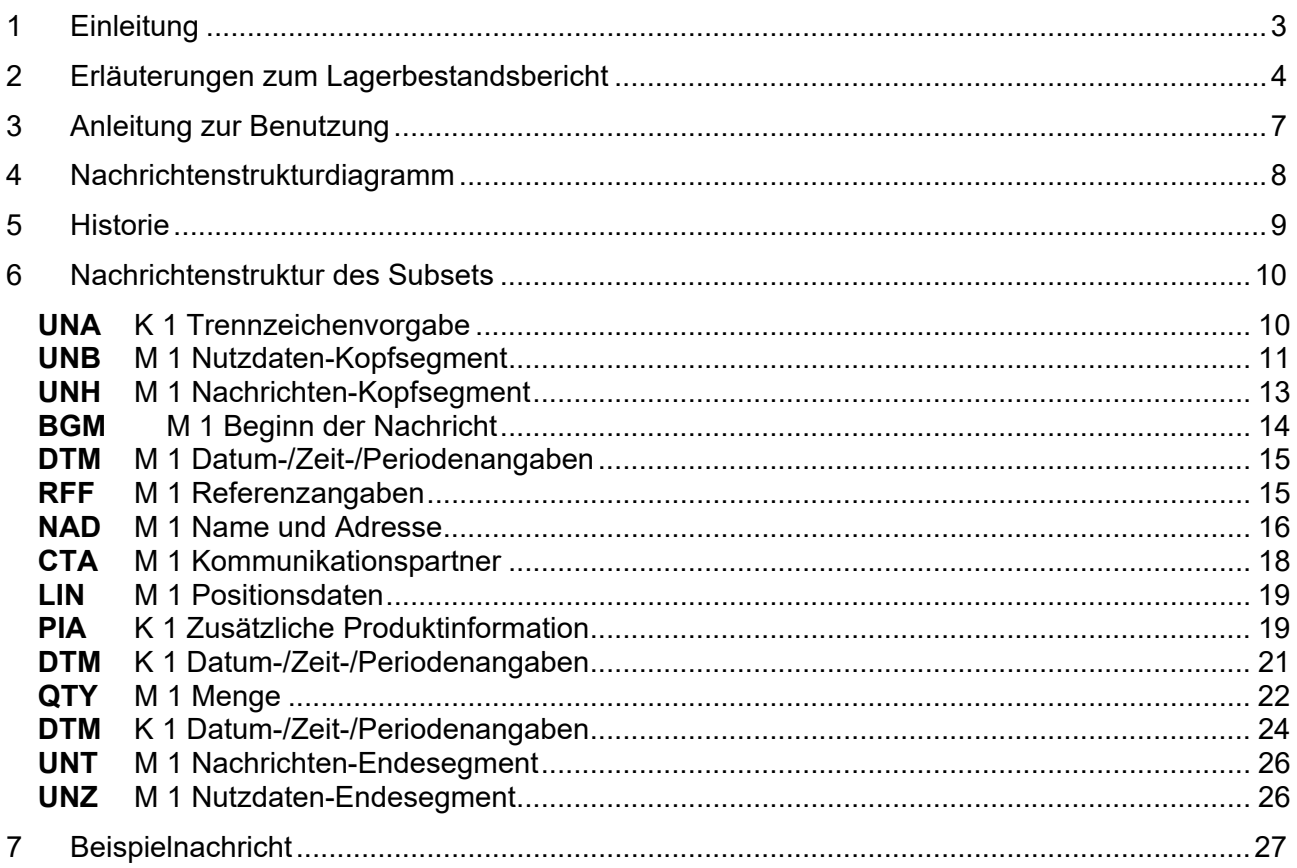

## 1 Einleitung

Das vorliegende EDIFACT-Subset zum Nachtichtentyp "Lagerbestandsbericht" wurde im Auftrag der Arbeitsgemeinschaft Neue Medien der deutschen Sanitärindustrie e.V. und dem Deutschen Großhandelsverband Haustechnik e.V. von ITEK erstellt.

> **ITEK**  Technologiepark 19 33100 Paderborn

Telefon: (0 52 51) 16 14 –0 Telefax: (0 52 51) 16 14 –99 E-Mail: editec@itekgmbh.de

Das EDIFACT-Subset basiert auf der EDIFACT-Syntax-Version 3 und auf den folgenden öffentlichen Dokumenten:

- EDIFACT Einheitlicher Nachrichtentyp "INVRPT"
- UN/EDIFACT Directory 96B, UN/ECE/TRADE/WP.4
- EDIFACT-Anwendungsrichtlinie Service-Segmente, Entwurf DIN 16560-Teil 1, Februar 1994
- UN/EDIFACT Codeliste D.97A

Paderborn, im November 2010

## 2 Erläuterungen zum Lagerbestandsbericht

#### 2.1 Allgemein

Mit dem Lagerbestandbericht werden täglich die Bestandsdaten für ein vorher zwischen Großhandel und Hersteller vereinbartes Sortiment vom Großhandel an den Hersteller übertragen. Voraussetzung für die Nutzung des Lagerbestandsberichtes ist die Nutzung des Lieferavis DESADV oder der Bestellbestätigung (ORDRSP) in der Version 3.1 oder höher.

Ziel ist es, dass Hersteller für das vereinbarte Sortiment die Nachbevorratung des Lagers aufgrund der mit der Nachricht Lagerbestandsbericht übermittelten Inhalte vornehmen werden. Die Disposition dieses Sortimentes wird also vom Hersteller durchgeführt.

Diese grundlegende Änderung im Ablauf des Geschäftsprozesses wirkt sich auf andere Nachrichten aus. So werden Bestellungen für das vereinbarte Sortiment nicht mehr vom Großhandel ausgelöst, sondern vom Hersteller wird das Lieferavis oder die Bestellbestätigung gesendet.

Für den Prozess der automatischen Lagerdisposition durch den Hersteller gilt folgender Ablauf:

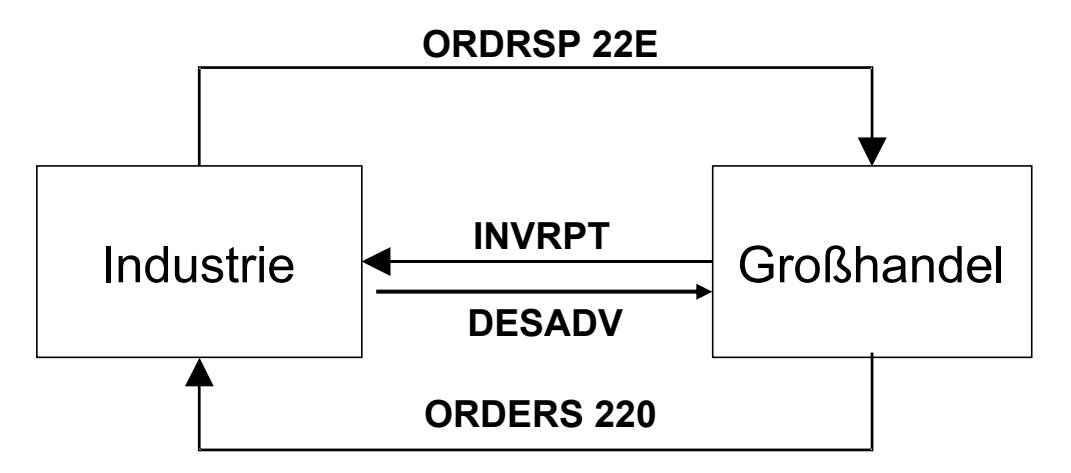

Mit dem INVRPT kann der Großhändler an den Hersteller neben den Mengeninformationen im RFF-Segment im Kopfteil des INVRPT eine Bestellnummer übertragen. Diese Bestellnummer ist im System des Großhändlers reserviert für eine Bestellung, die vom Hersteller aufgrund der im INVRPT übermittelten Werte erzeugt wird.

Vom Hersteller ermittelter Bedarf wird dem Großhändler nicht über eine gesonderte ORDERS-Nachricht, sondern über DESADV oder über eine Bestellbestätigung mit Code 22E im BGM-Segment angezeigt. Als Bestellnummer wird in der ORDRSP-Nachricht die zuvor vom Großhandel im INVRPT übermittelte Bestellnummer verwendet. Wurde im

INVRPT keine Bestellnummer vom Großhändler an den Hersteller übertragen, so wird vom Hersteller eine Bestellnummer generiert.

Die ursprüngliche Nachricht EDITEC-ORDRSP 3.0 wurde um den Qualifier 22E im BGM-Segment ergänzt.

Mit dem INVRPT werden keine Informationen hinsichtlich des zeitlichen Bedarfs beim Großhandel übertragen. Der Großhändler hat nun die Möglichkeit, seine offenen Kundenaufträge (z. B. Aufträge des Handwerks beim Großhandel) an den Hersteller zu übertragen. Dazu wurde in der Nachricht ORDERS der Code 220 im BGM aufgenommen. Dieser kennzeichnet, dass die ORDERS einen Kundenauftrag beim Großhandel darstellt. Eine ORDERS mit Code 220 im BGM-Segment löst also keine direkte Warenbewegung aus, sondern dient nur zur Information.

Werden im INVRPT anstelle der "Wareneingangsmenge (Code 48)" die "offenen Bestellungen(Lagerbestellungen) (Code 73)" übertragen, so kann zusätzlich der offene Bestellbestand des Großhandels bei der Industrie als ORDERS mit Code "248" übertragen werden. Anhand dieser Information kann die Industrie den offenen Rollwarenbestand ermitteln.

#### 2.2 Referenzen in den Nachrichten

Beispielnachricht INVRPT:

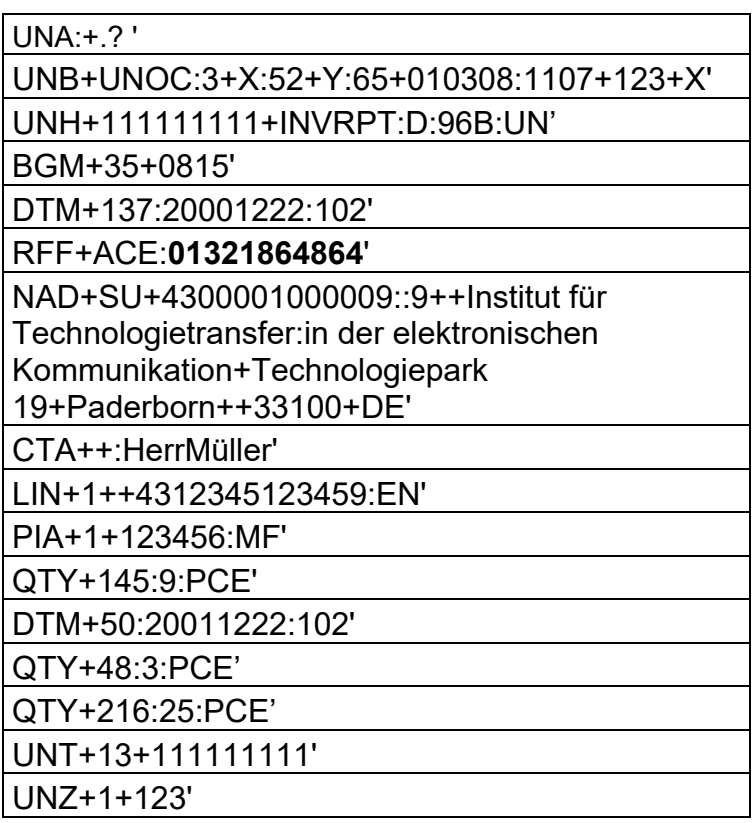

Beispielnachricht ORDRSP, die auf Basis der Lagerbestandsberichte vom Hersteller an den Großhändler gesendet werden:

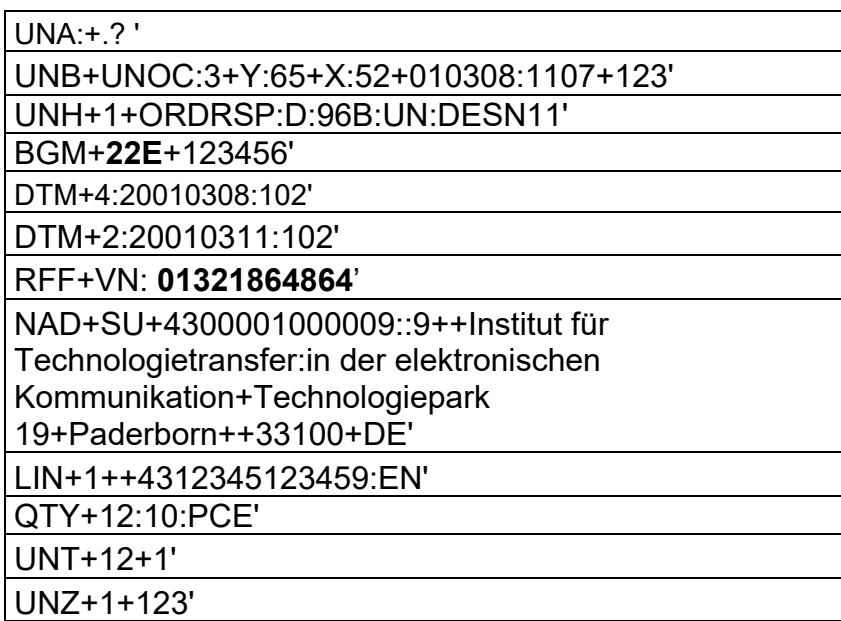

## 3 Anleitung zur Benutzung

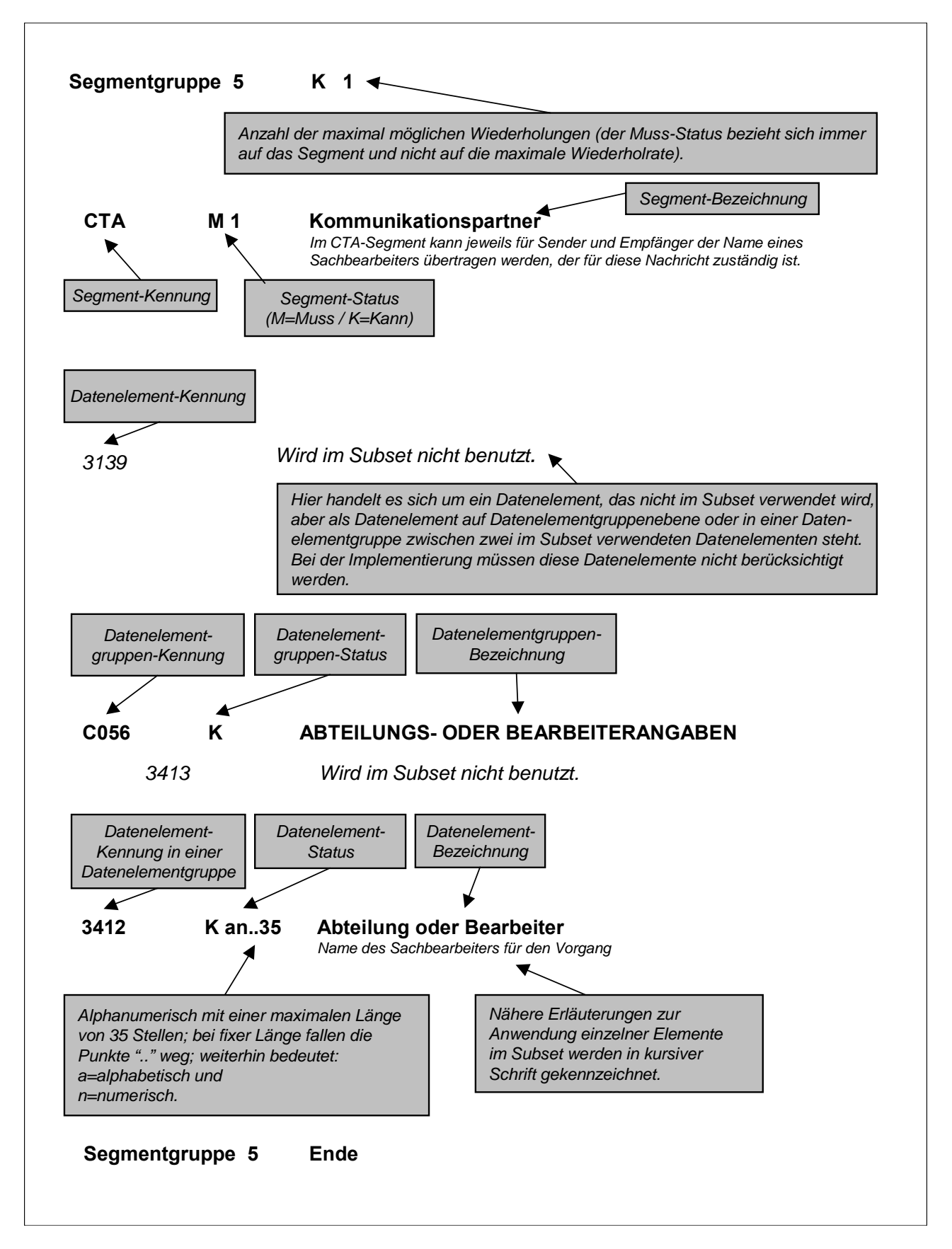

## 4 Nachrichtenstrukturdiagramm

Die folgende Abbildung zeigt die Nachrichtenstruktur des Subsets "Lagerbestandsbericht" mit Segment-Status und maximaler Wiederholrate.

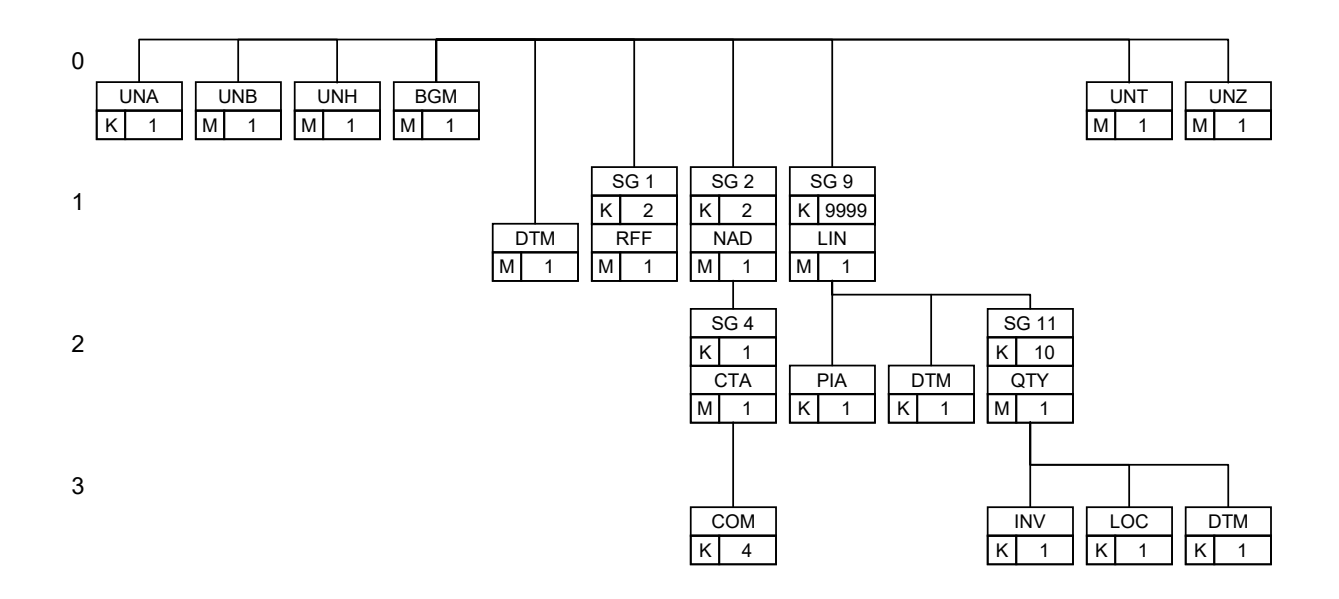

## 5 Historie

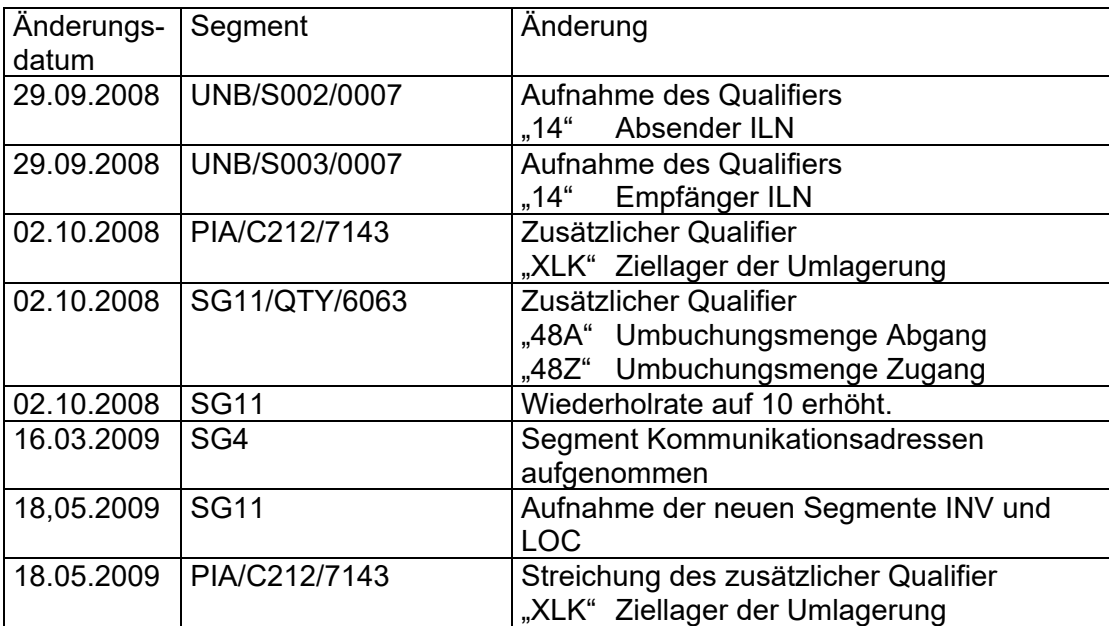

## 6 Nachrichtenstruktur des Subsets

#### **UNA** K 1 Trennzeichenvorgabe

*Im UNA-Segment werden die Trenn-, Dezimal- und Freigabezeichen festgelegt. Es wird nur einmal definiert und gilt für die folgenden Nachrichten bis auf Widerruf. Es wird daher auch nicht weiter übertragen.* 

*Wenn benötigt, Wert :+,? '* 

- *: trennt Datenelemente in einer Datenelementgruppe*
- *+ trennt Segmentbezeichner, Datenelementgruppen und Datenelemente*
- *, Dezimalzeichen (Komma)*
- *? Freigabezeichen, gibt dem auf das Freigabezeichen folgende Zeichen seine ursprüngliche Bedeutung zurück.*

 *Leerzeichen, reserviert für spätere Anwendungen* 

*' Segment-Endezeichen* 

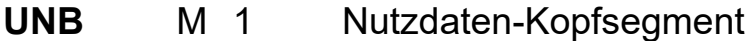

*Im UNB-Segment werden Angaben zur Syntax, zum Absender/ Empfänger der Übertragungsdatei, zu Datum/Uhrzeit der Erstellung und eine Datenaustauschreferenz übertragen. Optional kann dazu ein Passwort des Empfängers übertragen werden.* 

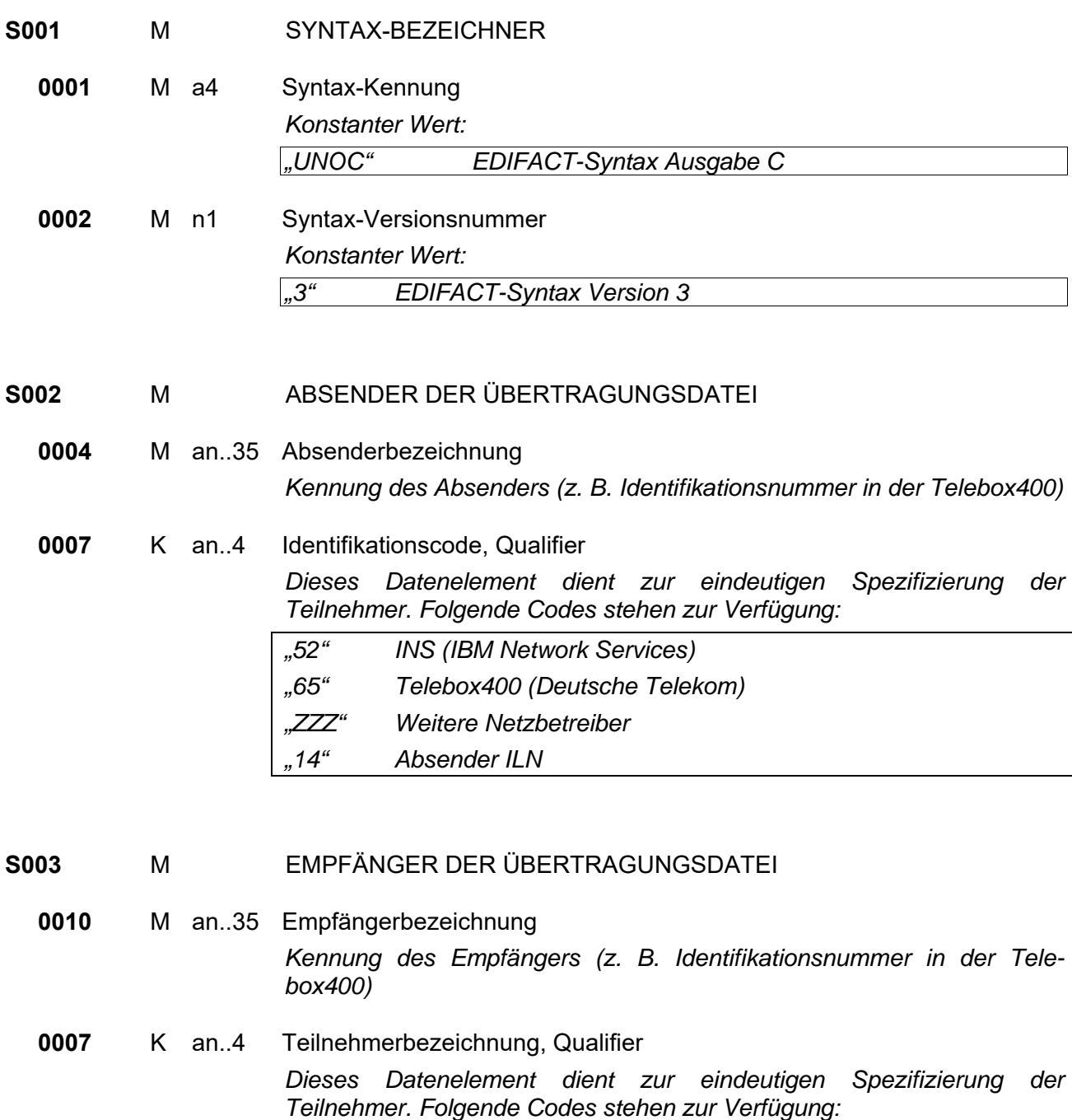

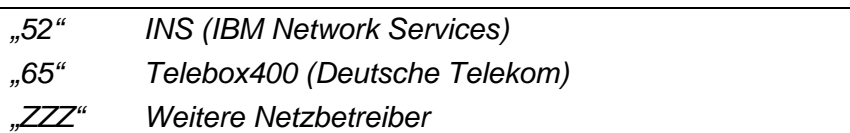

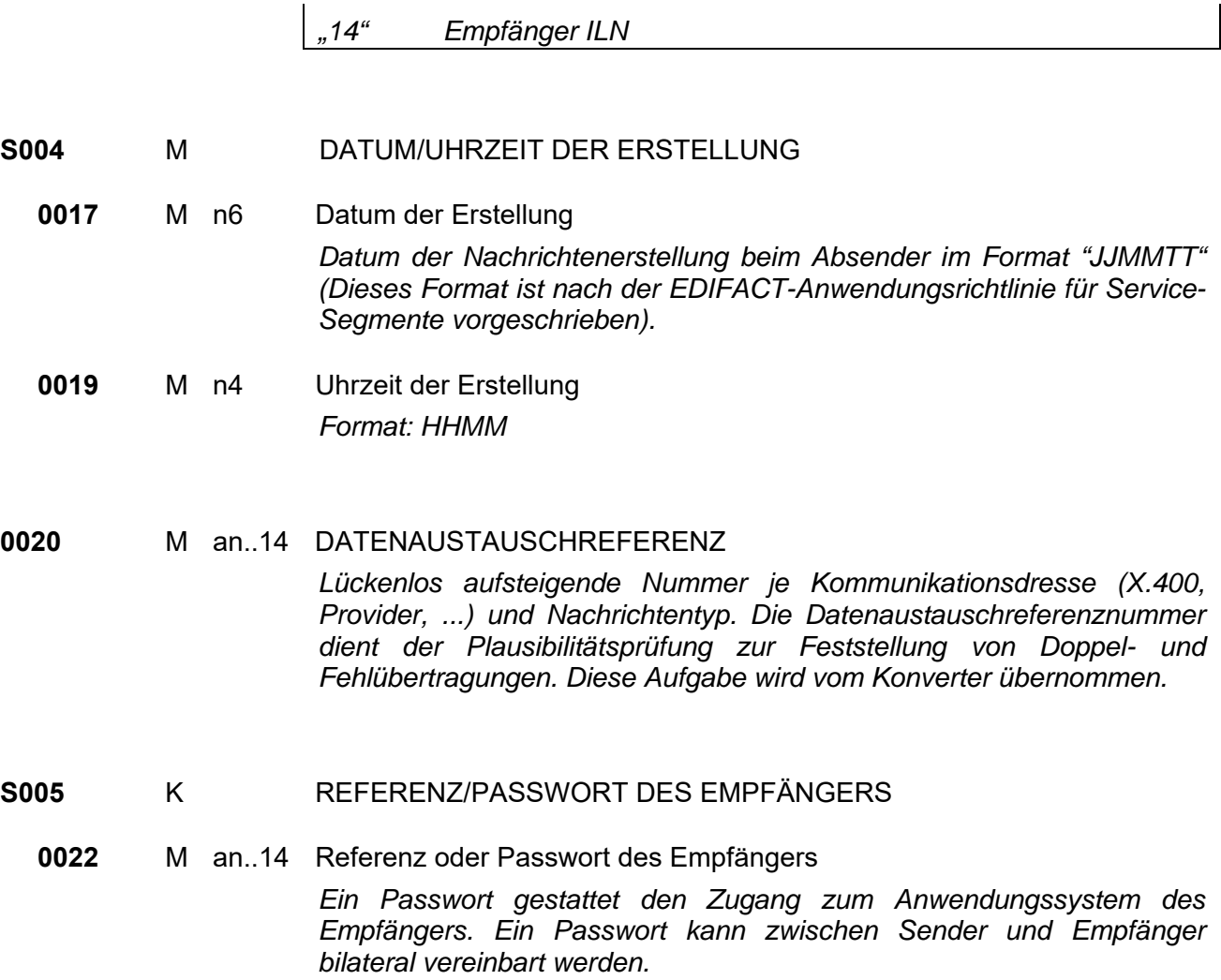

#### **UNH** M 1 Nachrichten-Kopfsegment

**Im UNH-Segment wird eine Nachricht eindeutig identifiziert. Das EDITEC-Subset** *"Lagerbestandsbericht" basiert auf dem Nachrichtentyp "INVRPT".* 

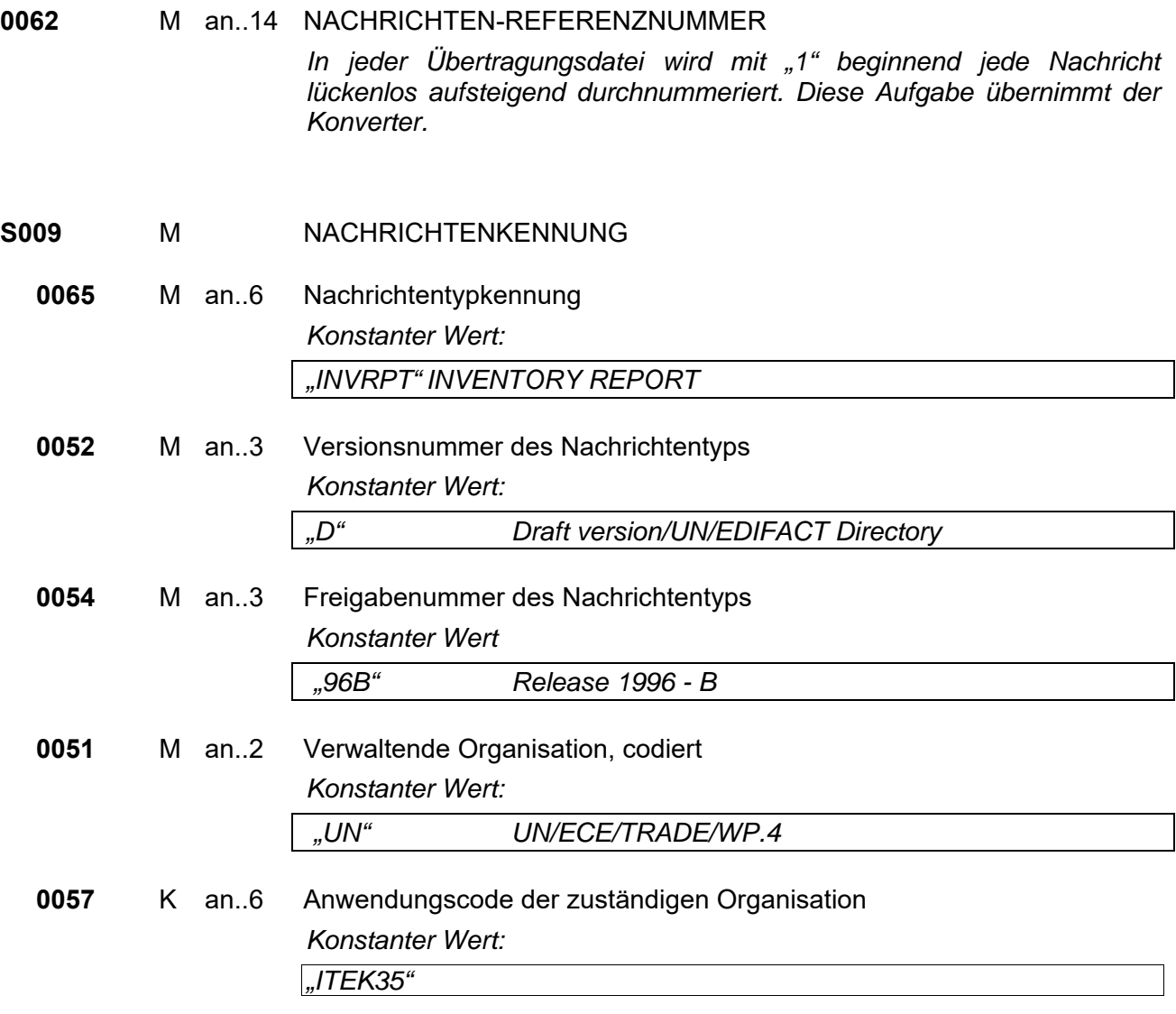

#### **BGM** M 1 Beginn der Nachricht

*Im BGM-Segment werden die Verwendung und der Name der Nachricht festgelegt.* 

#### **C002** KDOKUMENTEN-/NACHRICHTENNAME

### **1001** K an. 3 Dokumenten-/Nachrichtenname, codiert

*Folgende Codes stehen zur Verfügung:* 

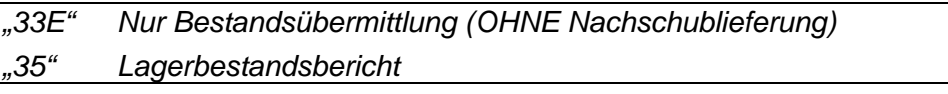

*"35E" Lagerbestandsbericht von Industrie an Handel (eigener Code)*

*"Mit dem Code "33E" kann der Großhandel zusätzlich Lagerbestandsdaten für Artikel übermitteln, die nicht am LO-GH-IN Verfahren (maschinelle Disposition Industrie/Großhandel) teilnehmen. Damit können auch für diese Artikel die Lagertransparenz hergestellt werden.* 

*Alternativ können auch alle Artikel die sowohl am LO-GH-IN Verfahren teilnehmen als auch die Artikel die nicht am LO-GH-IN Verfahren teilnehmen, in einer Übertragsdatei mit Code "35" übermittelt werden."* 

#### **C106** KDOKUMENTEN-/NACHRICHTENIDENTIFIKATION

**1004** K an..35 Dokumenten-/Nachrichtennummer *Nummer des Lagerbestandsberichtes* 

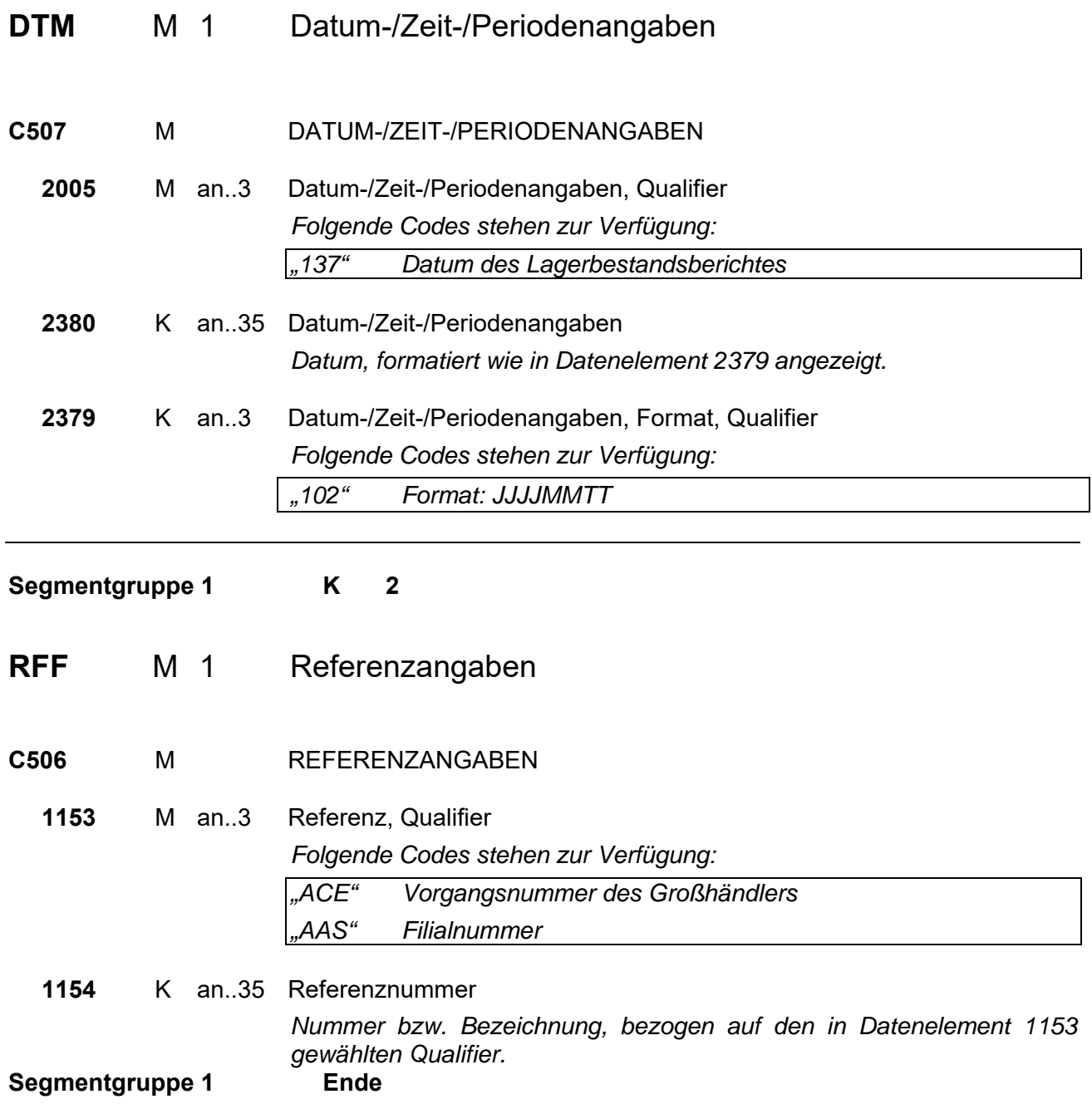

#### Anmerkung:

Die Vorgangsnummer des Großhändlers ist eine für Bestellungen, die vom Hersteller erzeugt wird, reservierte Bestellnummer, die Großhändler mit dieser Nachricht übertragen sollen. Wird hier eine reservierte Bestellnummer übertragen, so muss der Hersteller diese mit der nächsten Bestellbestätigung zurücksenden. Wird keine Bestellnummer vom Großhändler übertragen, so muss der Hersteller eine Bestellnummer generieren. Für die Übermittlung der DESADV ist keine Bestellnummer erforderlich.

#### **Segmentgruppe 2 K 2**

Diese Segmentgruppe umfasst das NAD-Segment sowie die Segmentgruppe 5 und dient zur Angabe der an der Nachricht beteiligten Partner und Orte.

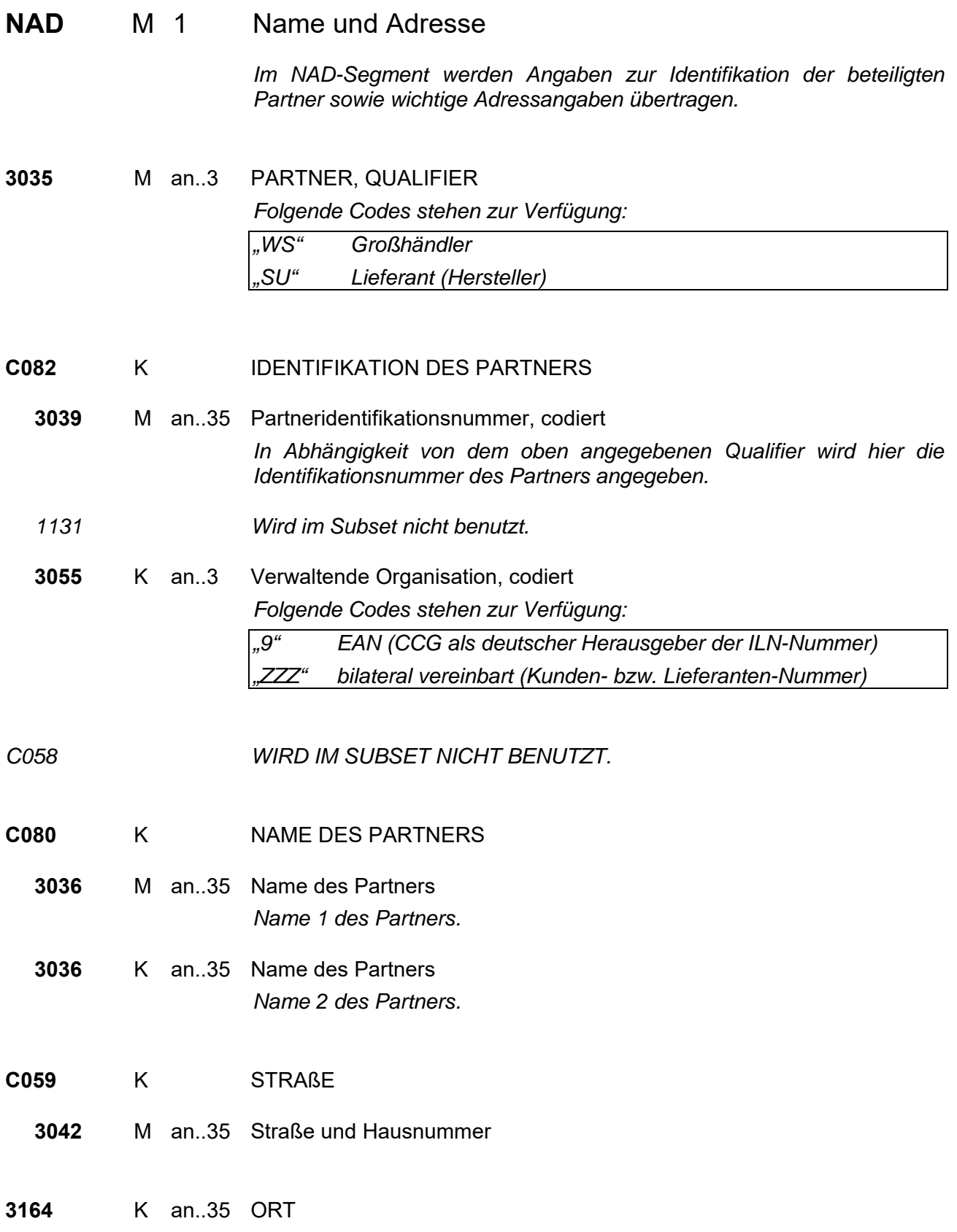

*3229 WIRD IM SUBSET NICHT BENUTZT.* 

**3251** K an..9 POSTLEITZAHL

**3207** K an..3 LAND, CODIERT *Die wichtigsten Ländercodes nach ISO 3166: DE = GERMANY* 

*FR = FRANCE* 

*GB = UNITED KINGDOM* 

*US = UNITED STATES* 

*... weitere Codes siehe Anlage* 

#### **Segmentgruppe 4 K 1**

*Diese Segmentgruppe umfasst das Segment CTA zur Angabe eines Ansprechpartners.* 

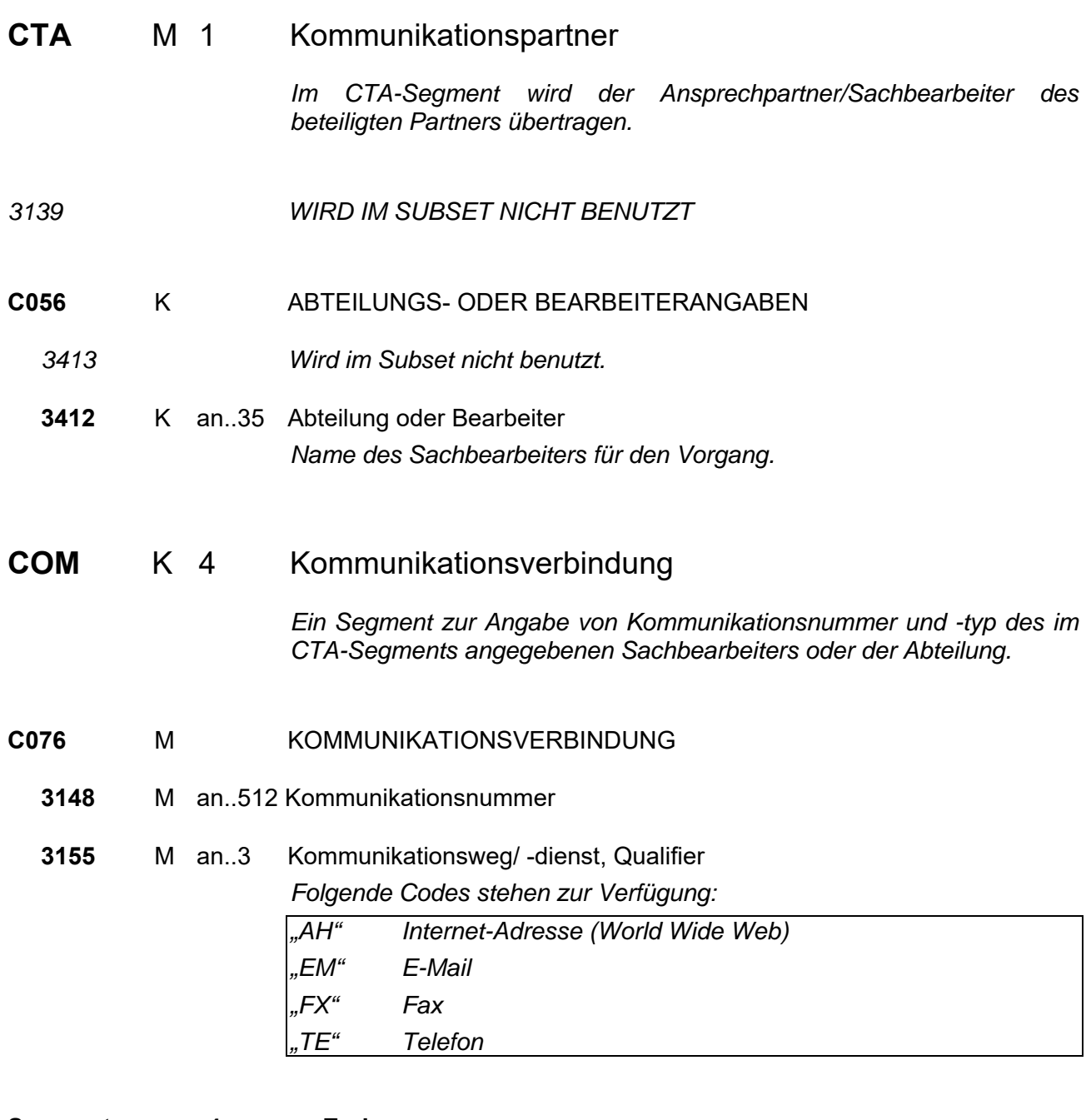

**Segmentgruppe 4 Ende**  Segmentgruppe 2

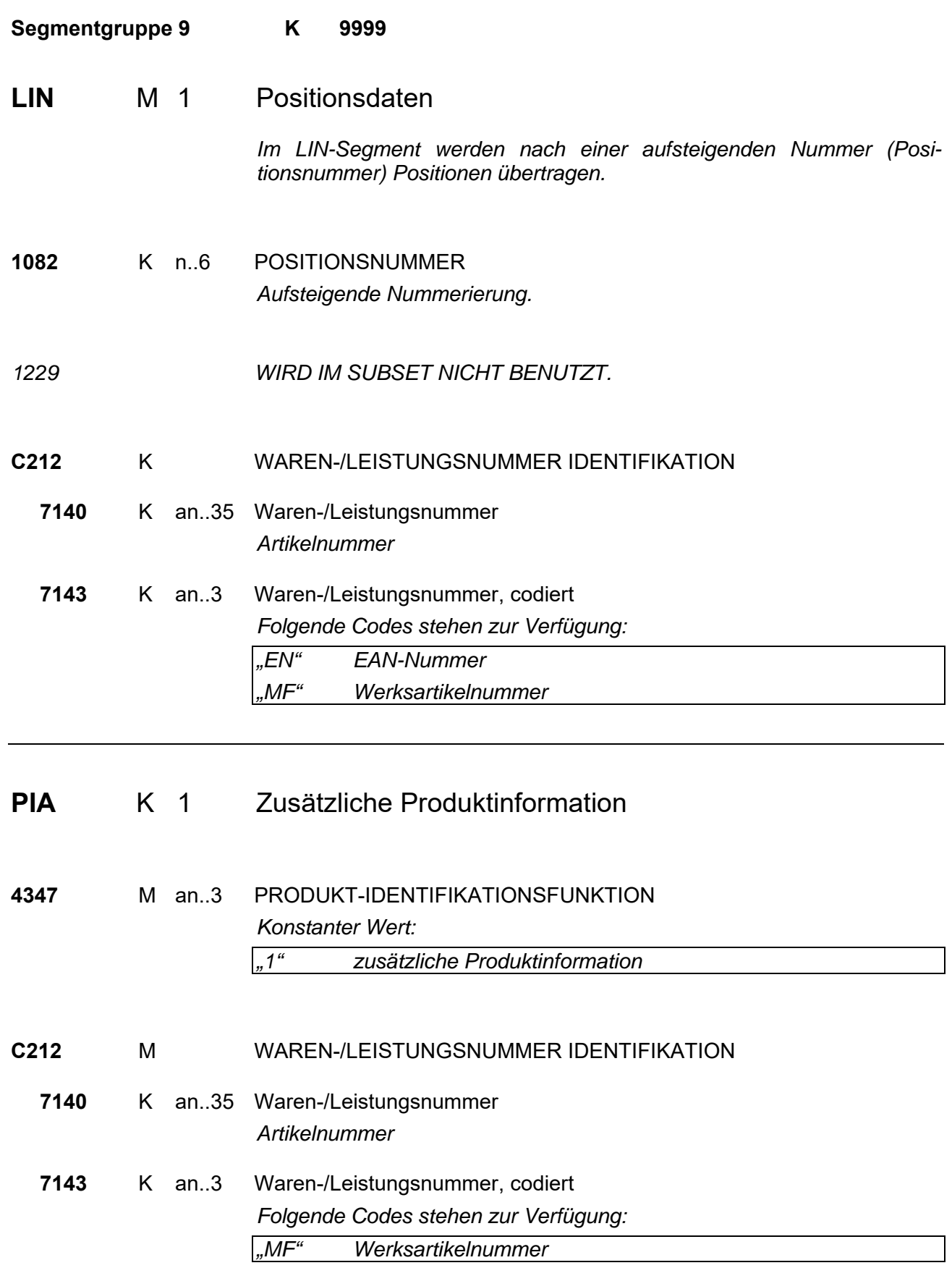

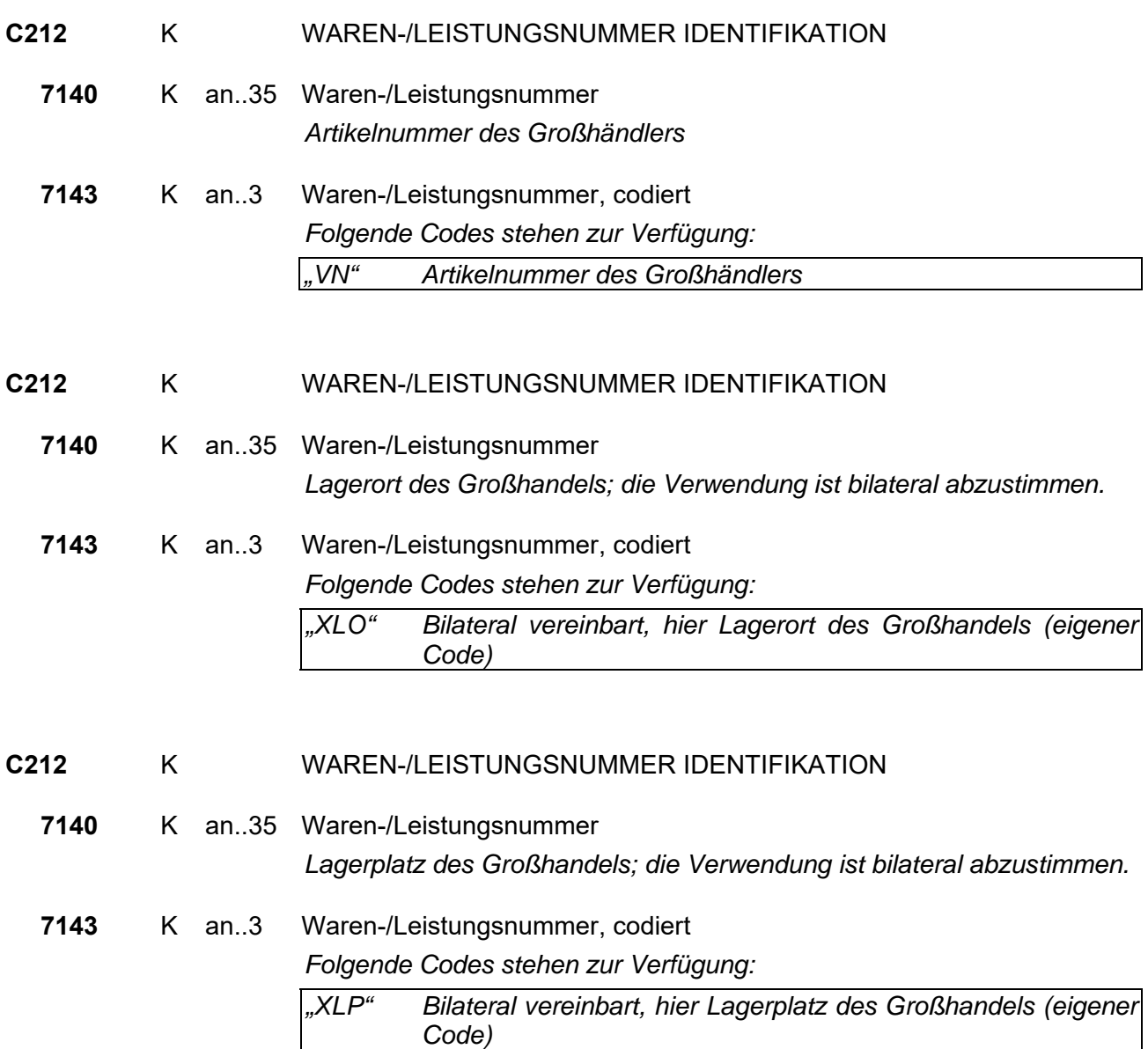

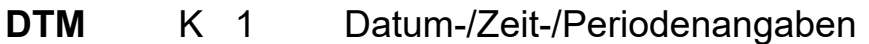

*In diesem DTM-Segment werden Tages bis zur Wiederbeschaffung durch den Lieferanten angegeben.* 

**C507** M DATUM-/ZEIT-/PERIODENANGABEN

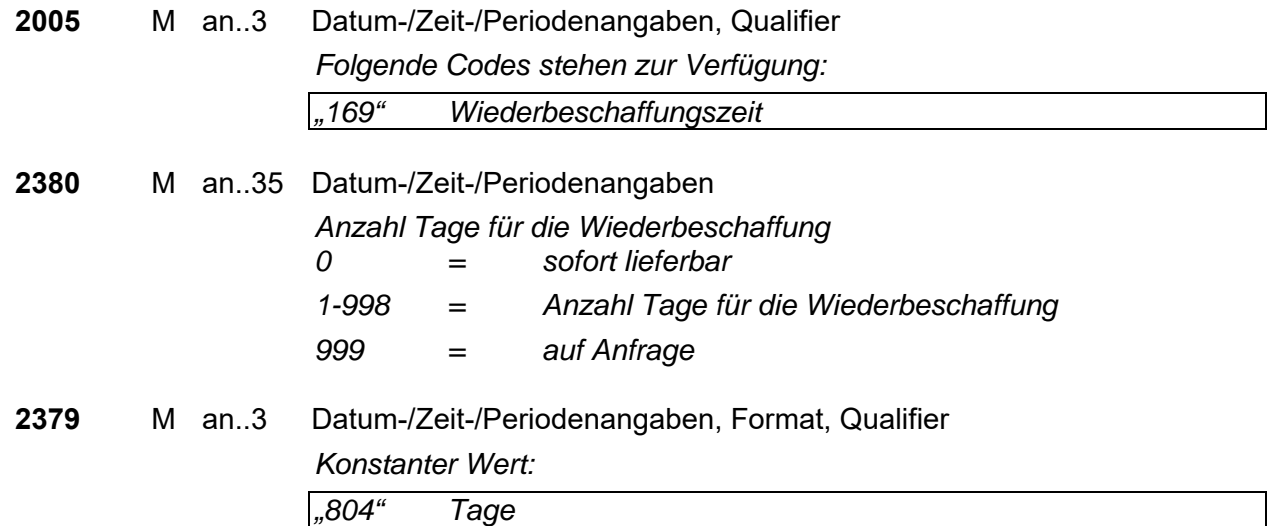

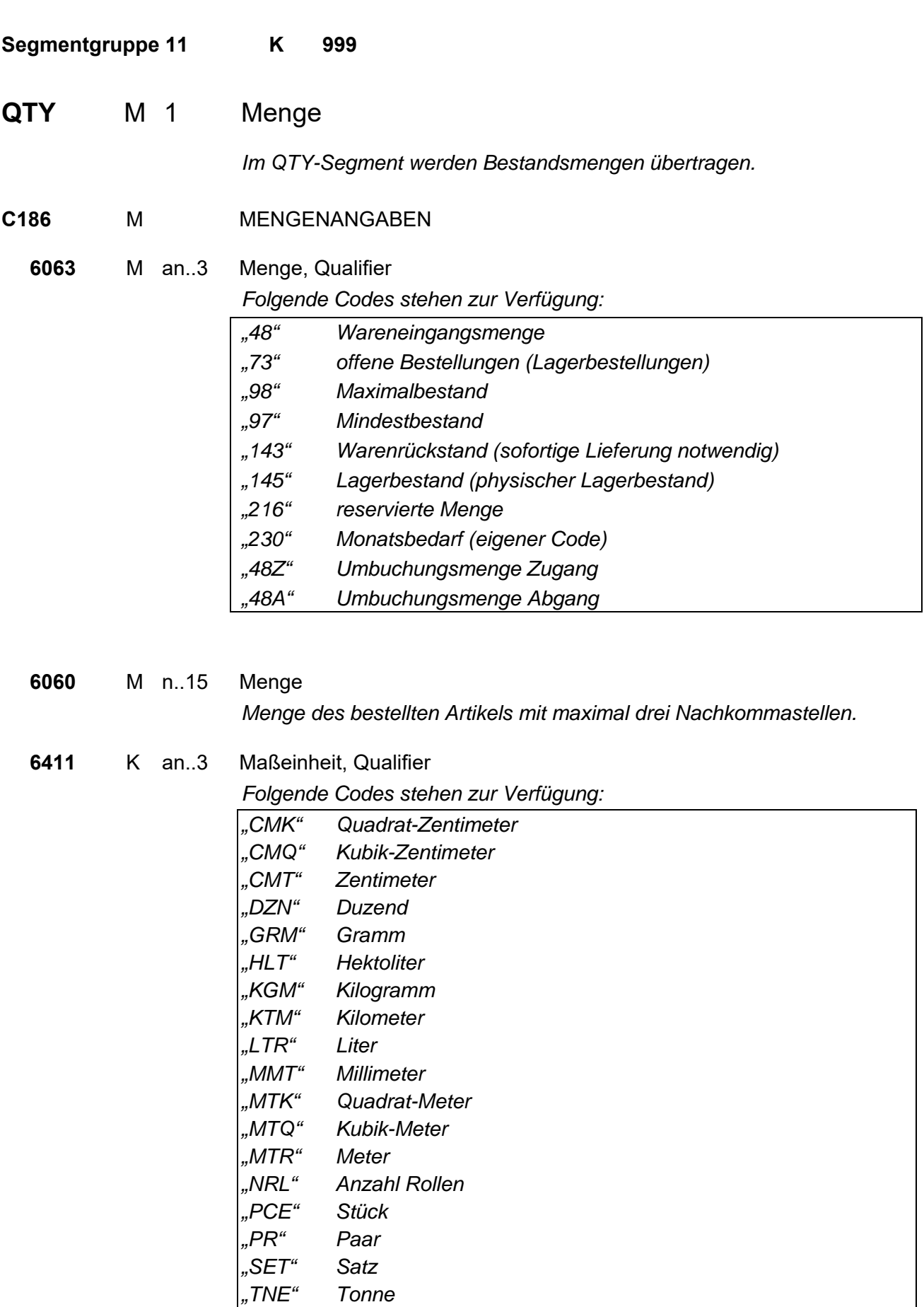

*Erläuterung zu den Mengen im QTY-Segment:* 

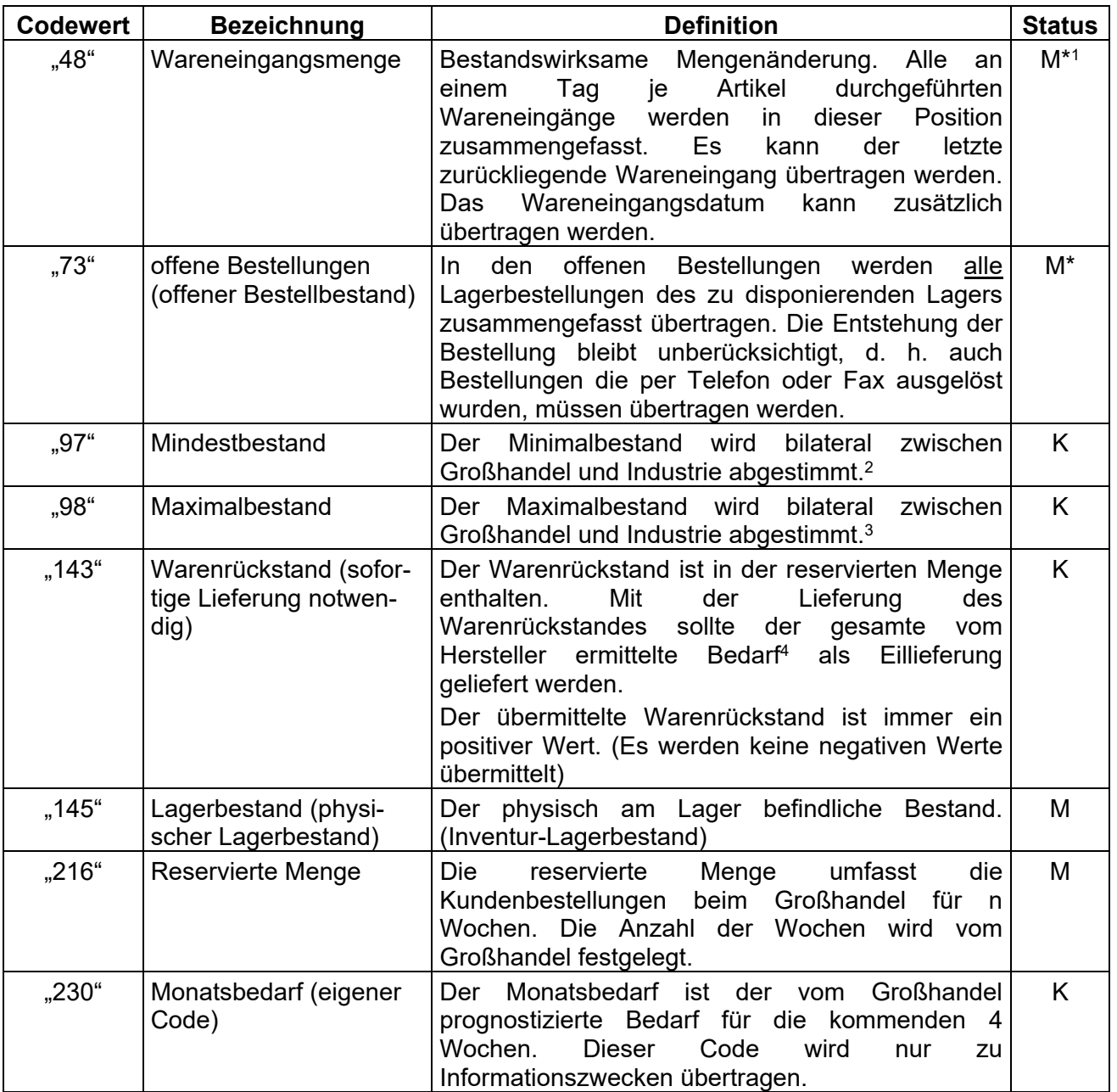

Der Status M = Muss bezeichnet, ob die Informationen mit dem INVRPT übertragen werden müssen. Werte mit dem Status K = Kann können übertragen werden. Für M\* siehe Fußnote 1 (s. S. 23).

<sup>&</sup>lt;sup>1</sup> Es muss entweder die Wareneingangsmenge oder die Anzahl der offenen Bestellungen übertragen werden. Es können auch beide Werte übertragen werden. Wenn beide Werte übertragen werden, dann darf vom offenen Bestellbestand der Wareneingang nicht mehr abgezogen werden.

<sup>2</sup> Es wird empfohlen, den Mindest-Lagerbestand nicht häufiger als einmal pro Monat zu übertragen.

<sup>&</sup>lt;sup>3</sup> Es wird empfohlen, den Maximalen Lagerbestand nicht häufiger als einmal pro Monat zu übertragen.

<sup>4</sup> Der ermittelte Bedarf ist der von der Industrie für den Großhandel errechnete Bedarf nach Maßgabe der bilateral vereinbarten Mengen.

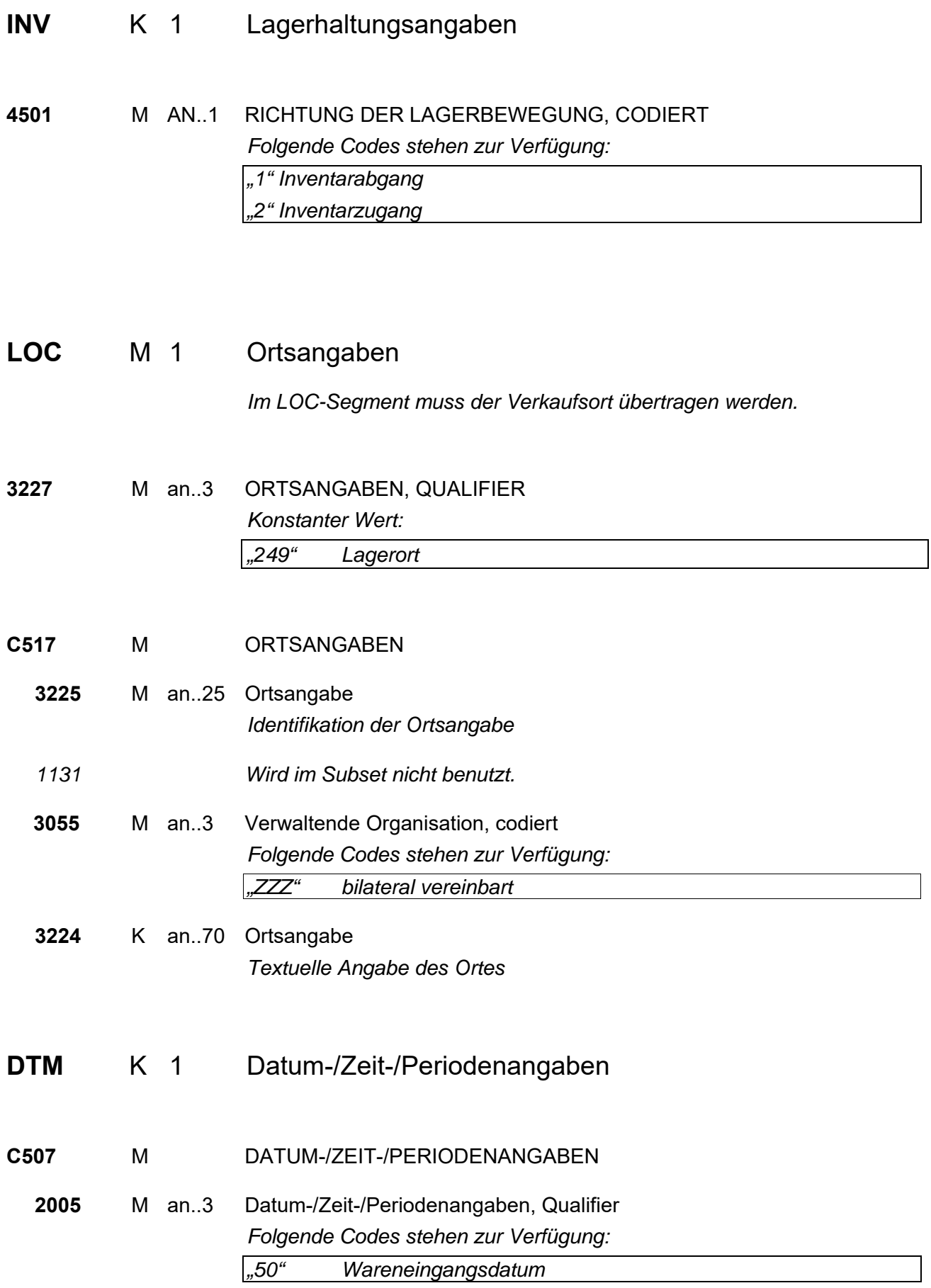

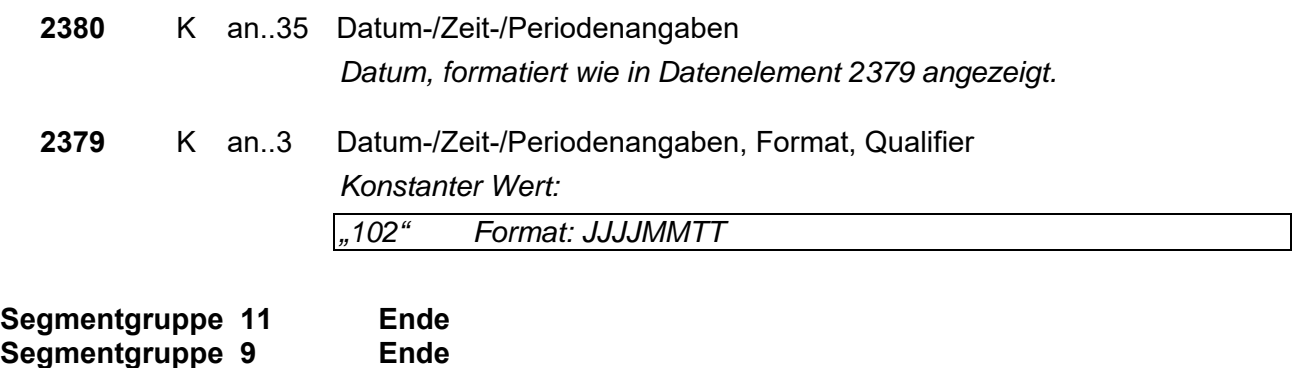

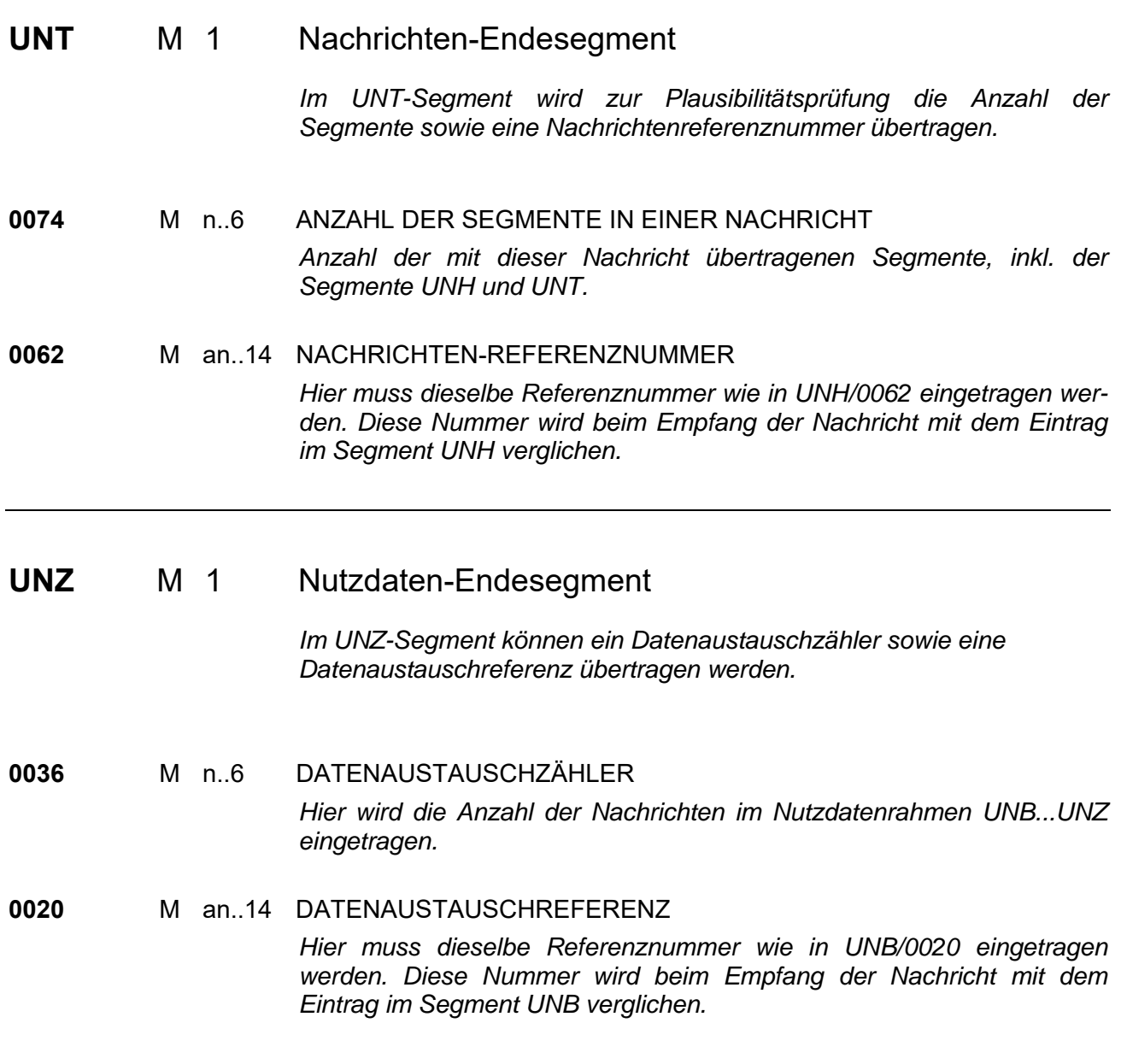

## 7 Beispielnachricht

UNA:+.? '

UNB+UNOC:3+4399901598867:52+Lieferant-DE:52+050401:1359+1+PSWD'

UNH+1+INVRPT:D:96B:UN:ITEK35'

BGM+35+47110192'

DTM+137:20050330:102'

RFF+ACE:456123'

NAD+SU+4300001000009::9++Firma Muster:GmbH&Co.KG+Musterweg 1+Musterdorf++59959+DE'

CTA++:Frau Muster'

LIN+1++4312345123459:MF'

PIA+1+123456:MF+123456:VN+654321:XLO+321654:XLP'

DTM+169:20:804'

QTY+48:9:PCE'

DTM+50:20050401:102'

QTY+48:9:PCE'

DTM+50:20050415:102'

QTY+48:32:PCE'

DTM+50:20050430:102'

LIN+2++3123454123459:MF'

...'

UNT+26+1'

UNZ+1+1'